### Idee:

- (1) Wende T1 an, d.h. ersetze jede interessierende Zuweisung  $x=e$ ; durch:  $T_e = e$ ;  $x = T_e$ ;
- (2) Finde alle Stellen, an denen *e* sicher berechnet werden kann, ohne die Semantik zu zerstören.
- (3) Platziere (konzeptuell) *T<sup>e</sup>* = *e*; an allen diesen Plätzen. Beseitige die redundanten Zuweisungen mittels T2.

==⇒ wir benötigen eine neue Analyse :-))

Ein Ausdruck *e* heißt aktiv (busy) entlang eines Pfads <sup>π</sup> , falls der Wert von *e* berechnet wird, bevor eine der Variablen  $x \in Vars(e)$  überschrieben wird.

// Rückwärtsanalyse!

*e* heißt sehr aktiv (very busy) an *u* , falls *e* aktiv ist entlang  $j$ edes Pfads  $\pi : u \rightarrow^*$  *stop*.

Ein Ausdruck *e* heißt aktiv (busy) entlang eines Pfads <sup>π</sup> , falls der Wert von *e* berechnet wird, bevor eine der Variablen  $x \in Vars(e)$  überschrieben wird.

// Rückwärtsanalyse!

*e* heißt sehr aktiv (very busy) an *u* , falls *e* aktiv ist entlang  $j$ edes Pfads  $\pi : u \rightarrow^*$  *stop*.

Entsprechend benötigen wir:

$$
\mathcal{B}[u] = \bigcap \{ \llbracket \pi \rrbracket^{\sharp} \emptyset \mid \pi : u \to^* \text{stop} \}
$$

wobei für  $\pi = k_1 \dots k_m$ :

$$
\llbracket \pi \rrbracket^{\sharp} = \llbracket k_1 \rrbracket^{\sharp} \circ \ldots \circ \llbracket k_m \rrbracket^{\sharp}
$$

Unser vollständiger Verband ist:

$$
\mathbb{B}=2^{\text{Expr}\setminus \text{Vars}} \qquad \qquad \text{mit} \quad \sqsubseteq \ = \ \supseteq
$$

Der Effekt  $\llbracket k \rrbracket^{\sharp}$  einer Kante  $k = (u, lab, v)$  hängt nur von  $lab \quad ab, d.h. \quad \llbracket k \rrbracket^{\sharp} = \llbracket lab \rrbracket^{\sharp} \quad \text{wobei:}$ 

$$
\begin{aligned}\n\llbracket j \rrbracket^{\sharp} B &= B \\
\llbracket Pos(e) \rrbracket^{\sharp} B &= \llbracket Neg(e) \rrbracket^{\sharp} B &= B \cup \{e\} \\
\llbracket T_e = e j \rrbracket^{\sharp} B &= (B \setminus Expr_{T_e}) \cup \{e\} \\
\llbracket x = T j \rrbracket^{\sharp} B &= B \setminus Expr_{x} \\
\llbracket x = M[R] j \rrbracket^{\sharp} B &= B \setminus Expr_{x} \\
\llbracket M[R] = x j \rrbracket^{\sharp} B &= B\n\end{aligned}
$$

Die Kanten-Effekte sind sämtlich distributiv. Deshalb liefert die kleinste Lösung des Constraint-Systems exakt den MOP :-)

Beispiel:

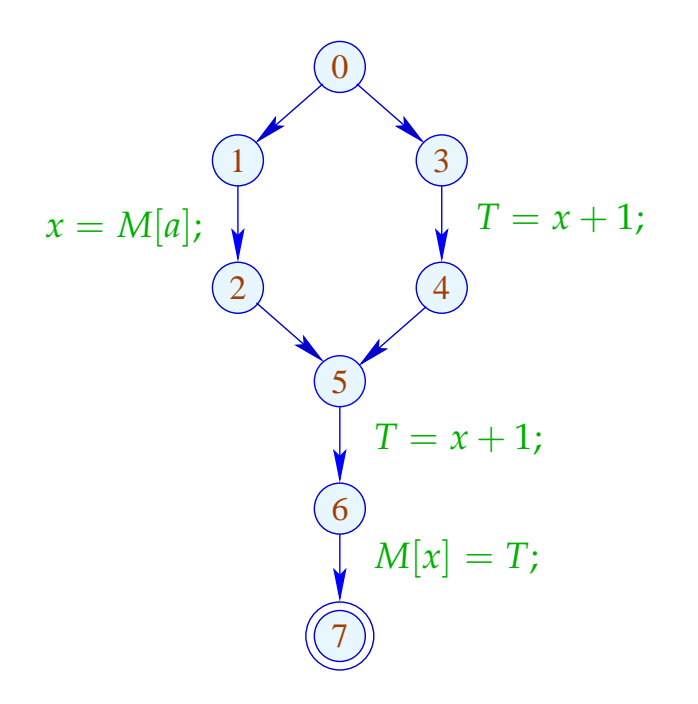

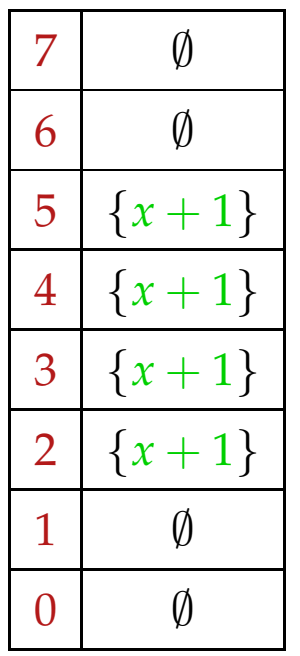

## Beachte:

- Im Beispiel enthalten die  $\mathcal{B}[u]$  maximal ein Element.
- Enthält  $\mathcal{B}[u]$  mehrere Ausdrücke  $e_1 \neq e_2$ , sind diese unahängig, d.h. *T<sub>e1</sub>* ∉ *Vars* (*e<sub>2</sub>*) :-)
- Unabhängige Ausdrücke können in beliebiger Reihenfolge berechnet werden :-))

## Beachte:

- Im Beispiel enthalten die  $\mathcal{B}[u]$  maximal ein Element.
- Enthält  $\mathcal{B}[u]$  mehrere Ausdrücke  $e_1 \neq e_2$ , können diese stets in einer Reihenfolge  $e_1 \rightarrow e_2$  ausgewertet werden, so dass  $T_{e_2} \notin Vars(e_1)$  :-)

## Beweis der Anordbarkeit:

- → Wir zeigen Beh. für [|π]<sup>‡ *(*)</sup> . Die Beh. für *u* folgt, da die Eigenschaft unter ∩ abgeschlossen ist.
- $\rightarrow$  Induktion über die Länge von  $\pi$ .

$$
\overline{\pi=\epsilon}\qquad \lbrack\!\lbrack\pi\rbrack\!\rbrack^{\sharp}\emptyset=\lbrack\!\lbrack\epsilon\rbrack\!\rbrack^{\sharp}\emptyset=\emptyset\qquad:\hskip-0.05cm\rightarrow
$$

 $\pi = k \pi'$ Kanten-Effekte erhalten die Anordbarkeit :-)) Ein *u* heißt sicher für *e*, sofern  $e \in A[u] \cup B[u]$ ; d.h. *e* ist entweder verfügbar oder sehr aktiv.

Ist *u* sicher, können wir dort *e* gefahrlos berechnen :-)

## Idee:

- Wir berechnen *e* zum frühest möglichen Zeitpunkt :-)
- Wir platzieren die Berechnung von *e* am Ende von  $k = (u, lab, v)$  falls:
	- $\rightarrow$  *e*  $\in$  *B*[*v*] sowie
	- → *e* ∉ [[*lab*]<sup>#</sup> ( $\mathcal{A}[u]$ ) (nicht verfügbar entlang *k*) und  $\rightarrow$  *e*  $\notin$  [[*lab*]<sup>#</sup> ( $\mathcal{B}[u]$ ) (auch nicht nach Transformation)
- Weil alle *e* ∈ B[*v*] anordbar sind, betrachten wir die Transformation für jedes *e* gesondert:

Transformation 6.1:

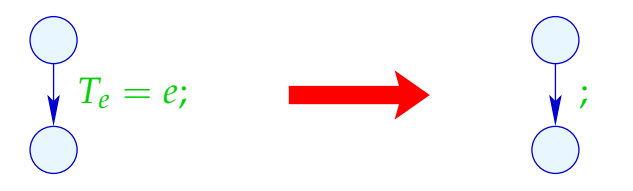

Transformation 6.2:

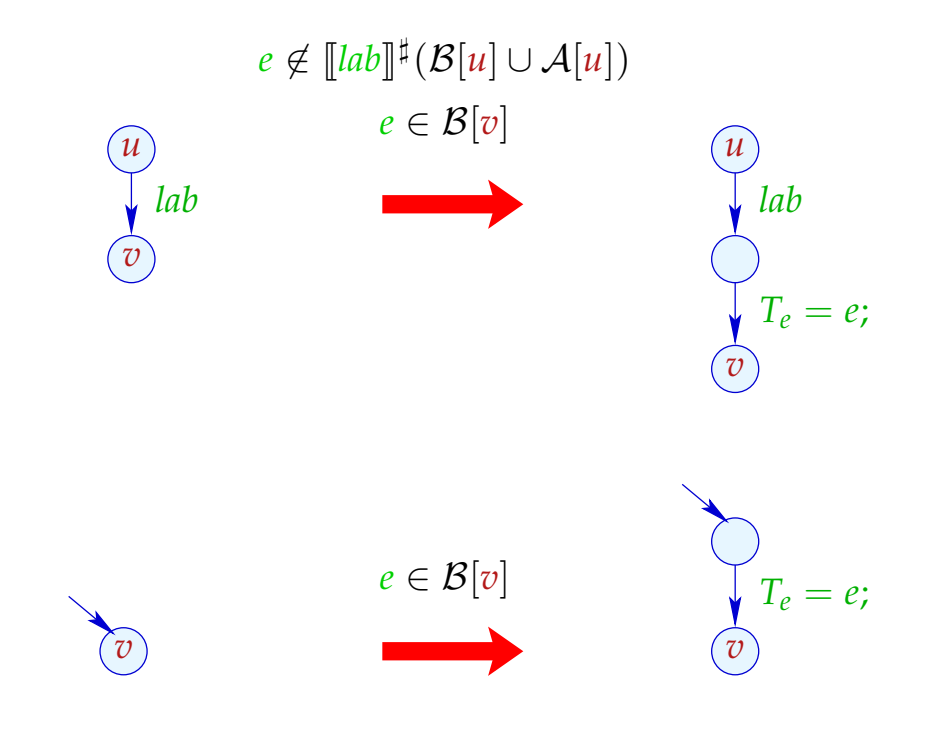

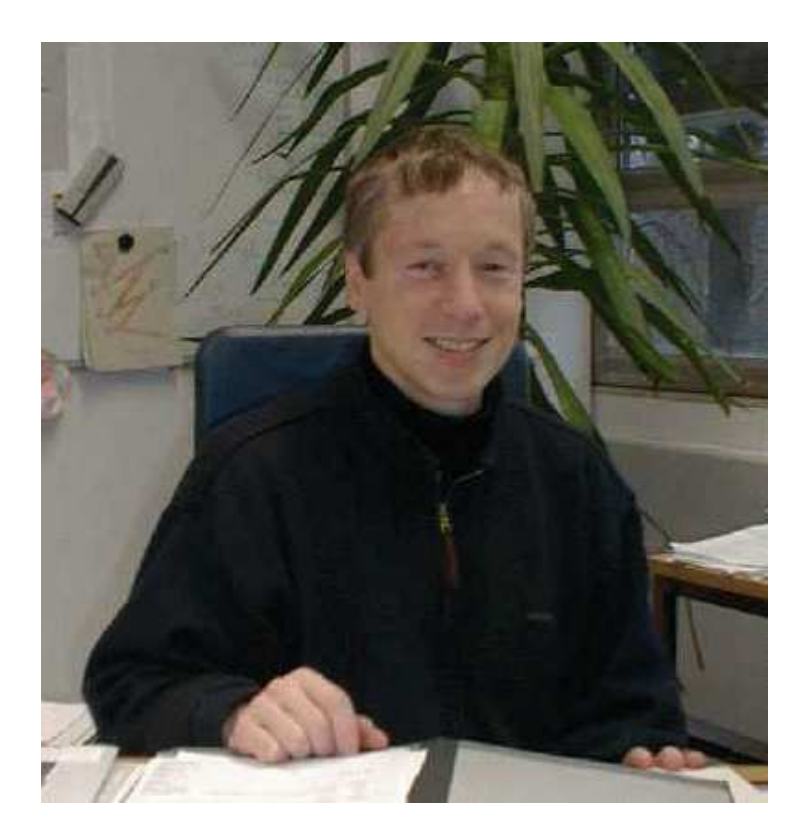

## Bernhard Steffen, Dortmund Jens Knoop, Wien

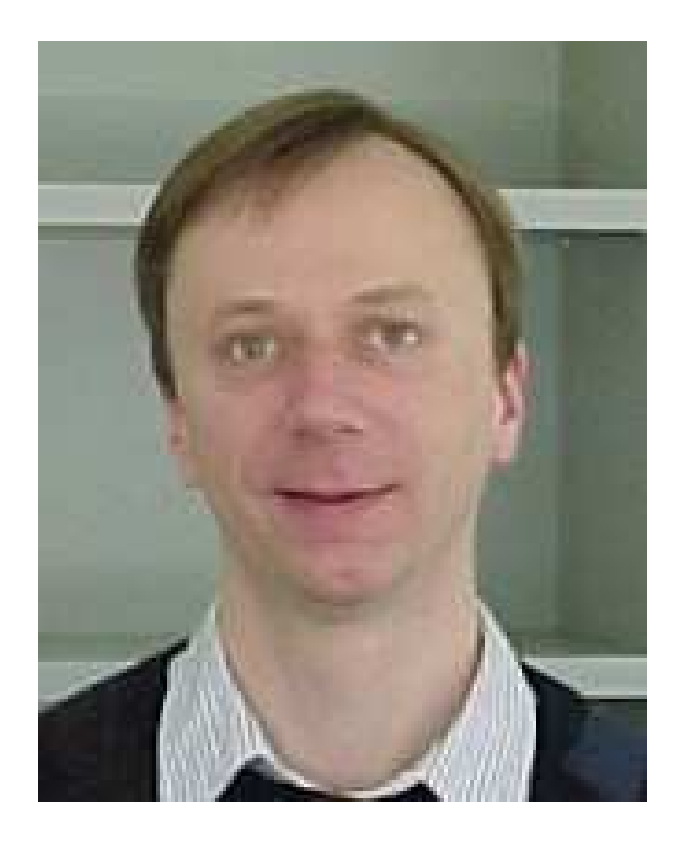

# Im Beispiel:

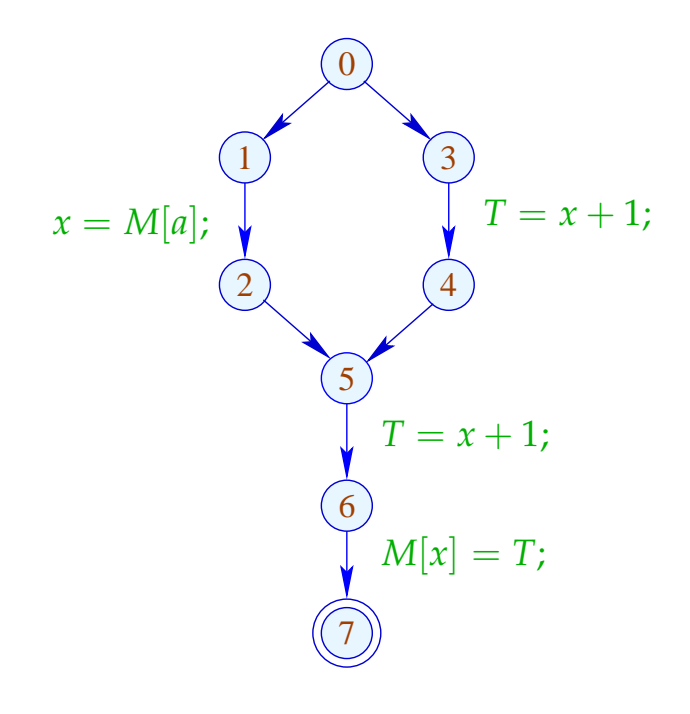

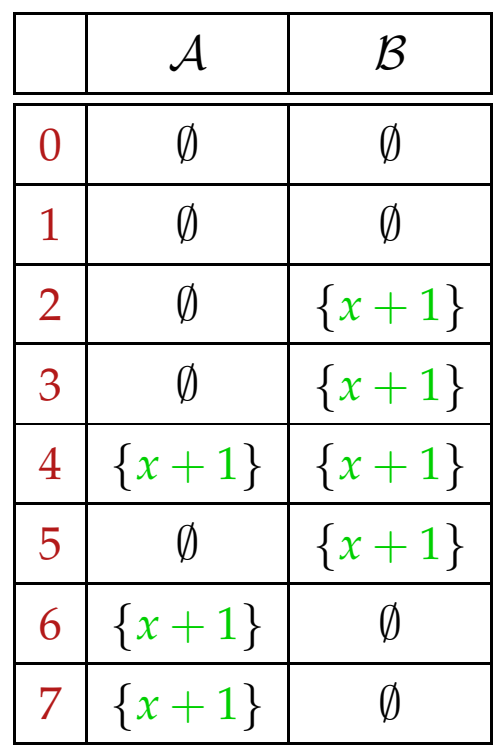

# Im Beispiel:

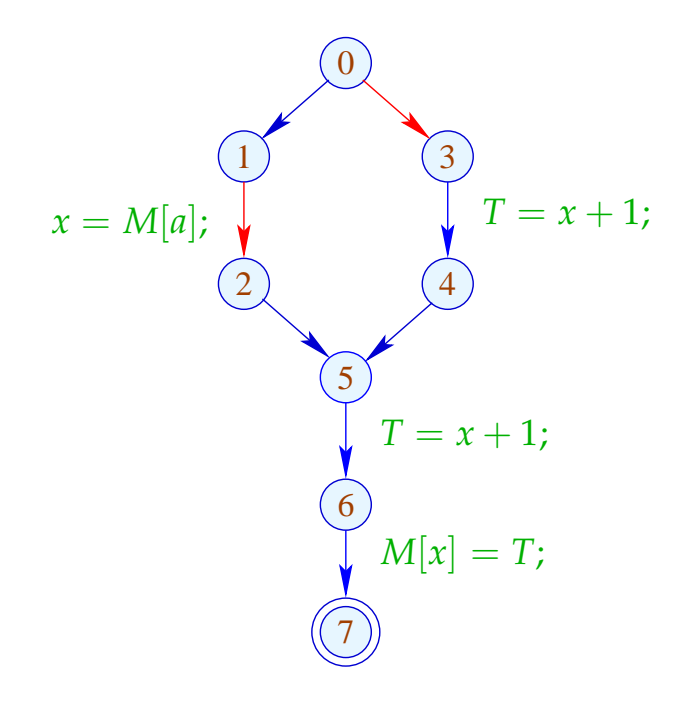

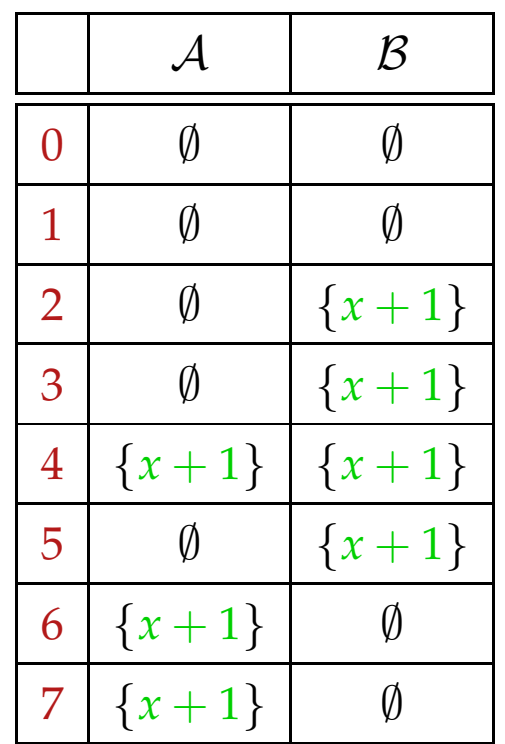

# Im Beispiel:

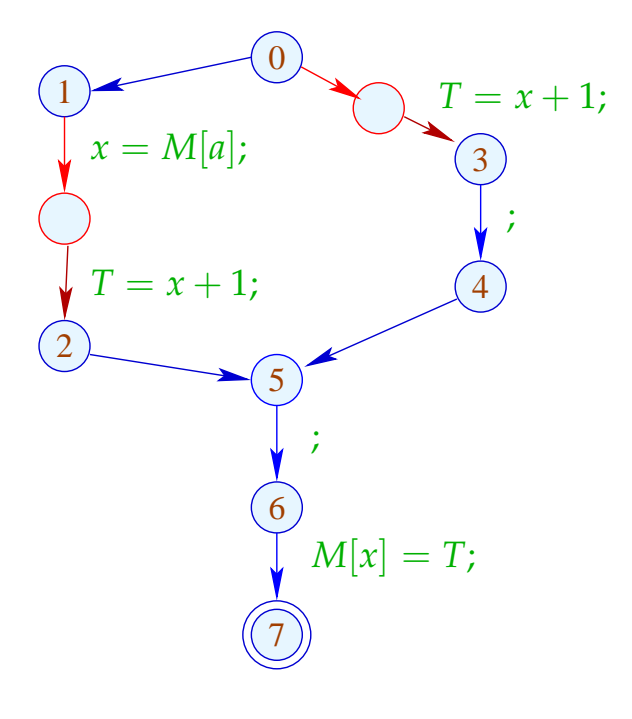

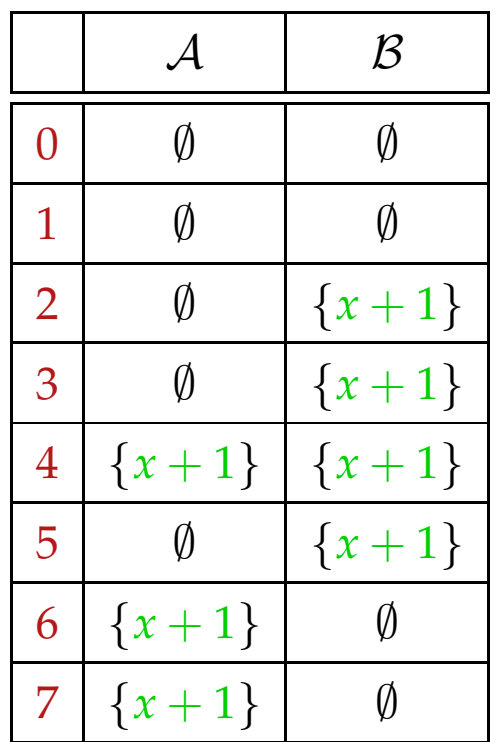

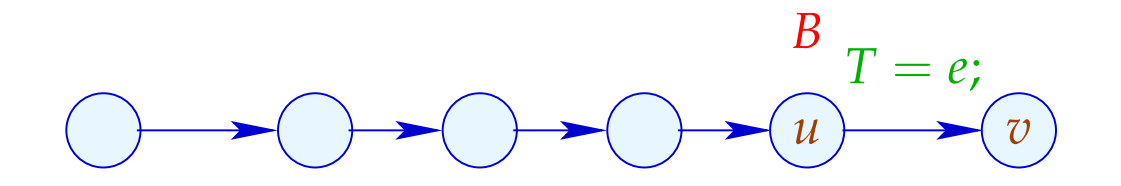

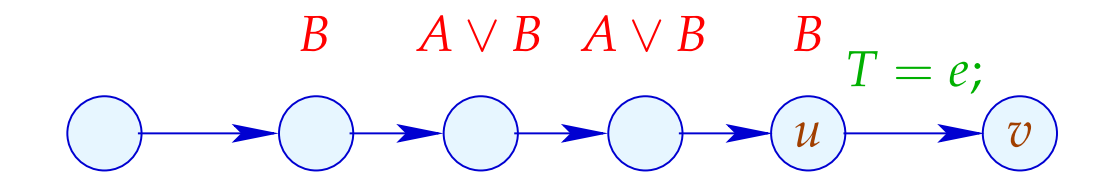

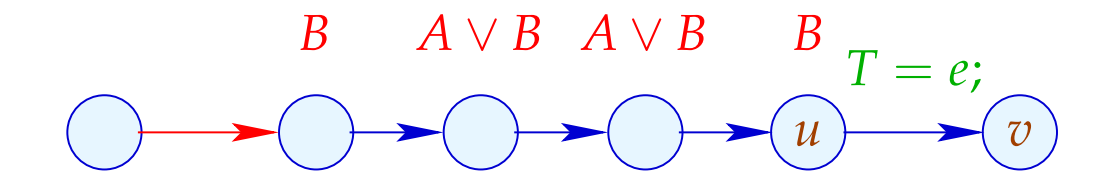

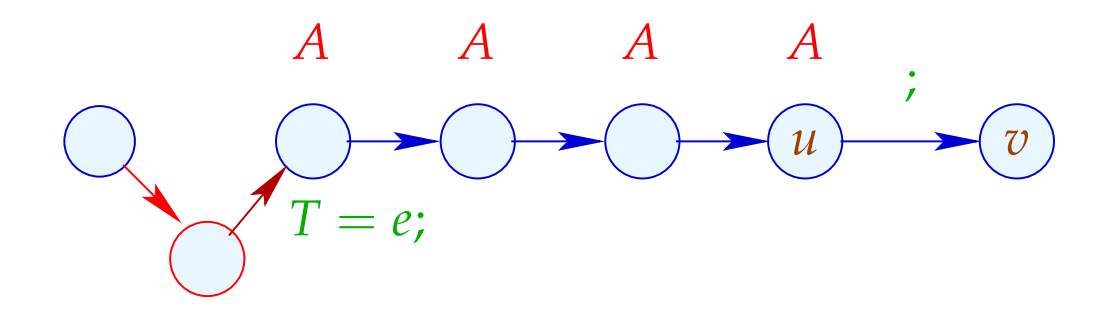

## Wir schließen:

• Überall, wo wir  $T = e$ ; gestrichen haben, ist *e* verfügbar :-)

Korrektheit der Transformation

• Jedem  $T = e$ ; , das wir in einen Pfad einfügen, entspricht ein  $T = e$ ; , das wir gestrichen haben :-)

==⇒ Nicht-Verschlechterung der Transformation

## **1.8 Anwendung: Schleifen-invarianter Code**

Beispiel:

for 
$$
(i = 0; i < n; i++)
$$
  
 $a[i] = b + 3;$ 

// Der Ausdruck  $b+3$  wird in jeder Iteration berechnet :-( // Das wollen wir vermeiden :-)

Der Kontrollfluss-Graph:

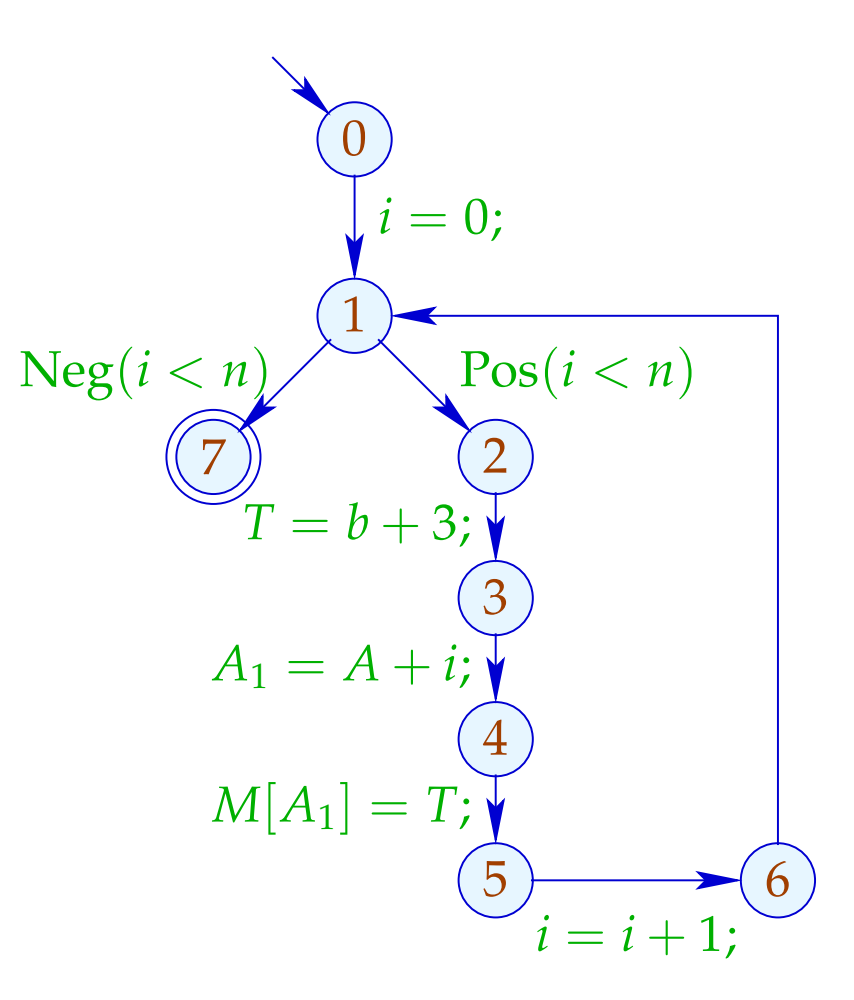

Achtung:  $T = b + 3$ ; darf nicht vor der Schleife stehen :

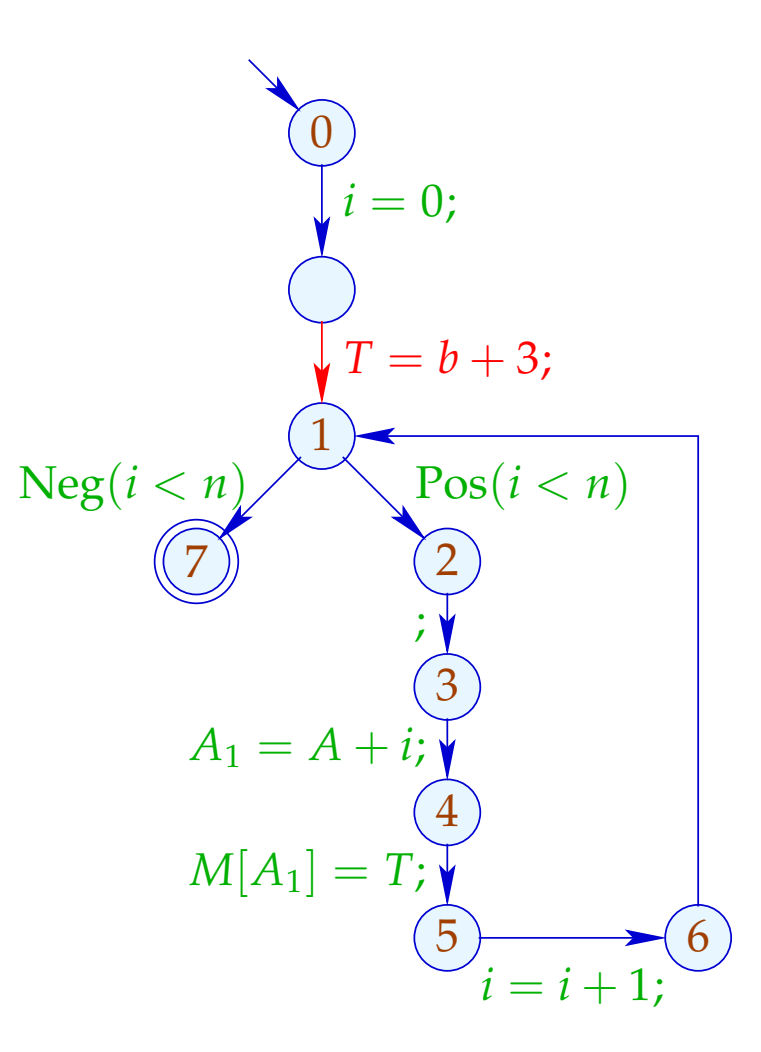

Es gibt keinen guten Platz für  $T = b + 3$ ; :-(

#### Idee: Transformiere in eine do-while-Schleife ...

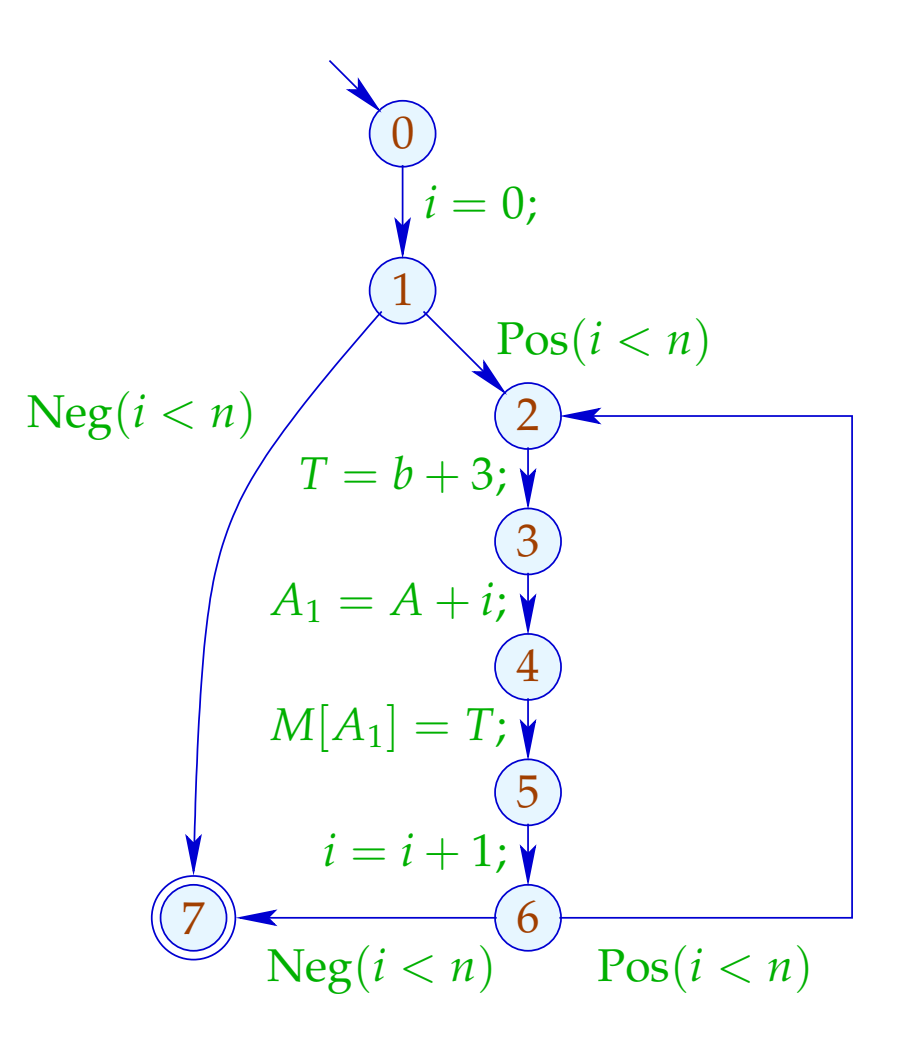

... jetzt gibt es eine Stelle für  $T = e$ ; :-)

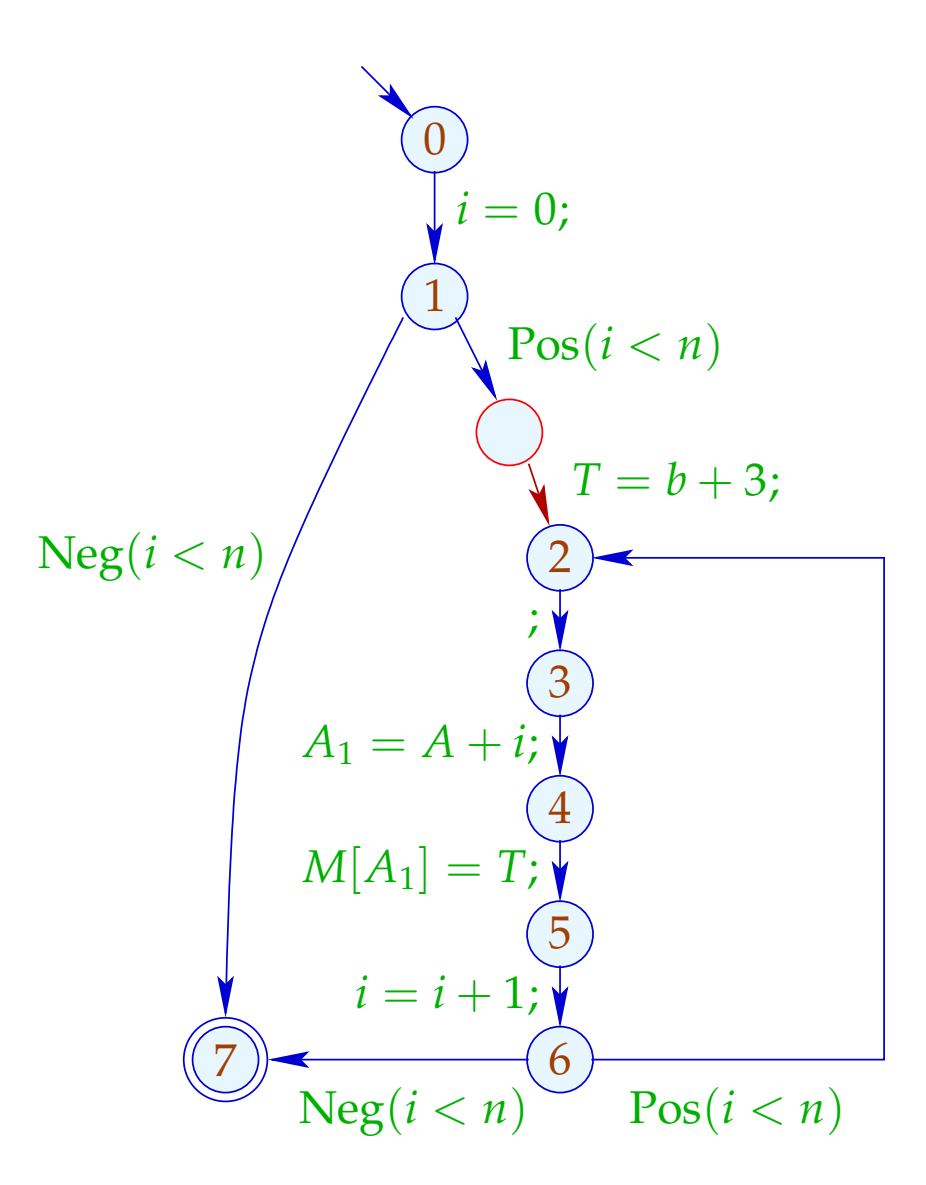

#### Anwendung von T6 (PRE) :

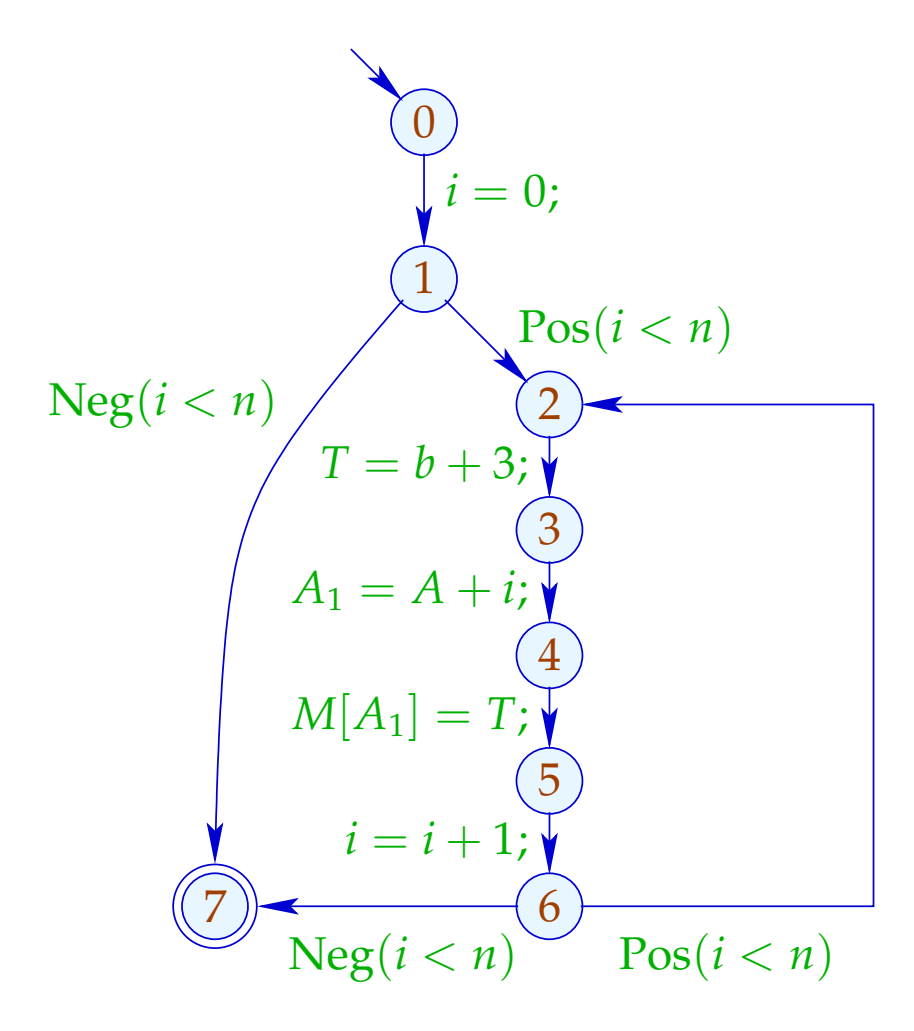

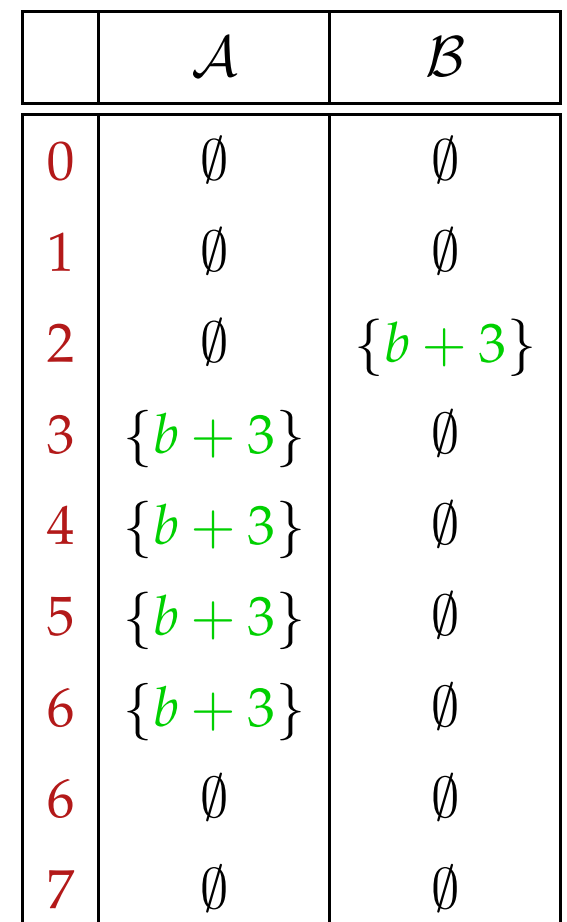

#### Anwendung von T6 (PRE) :

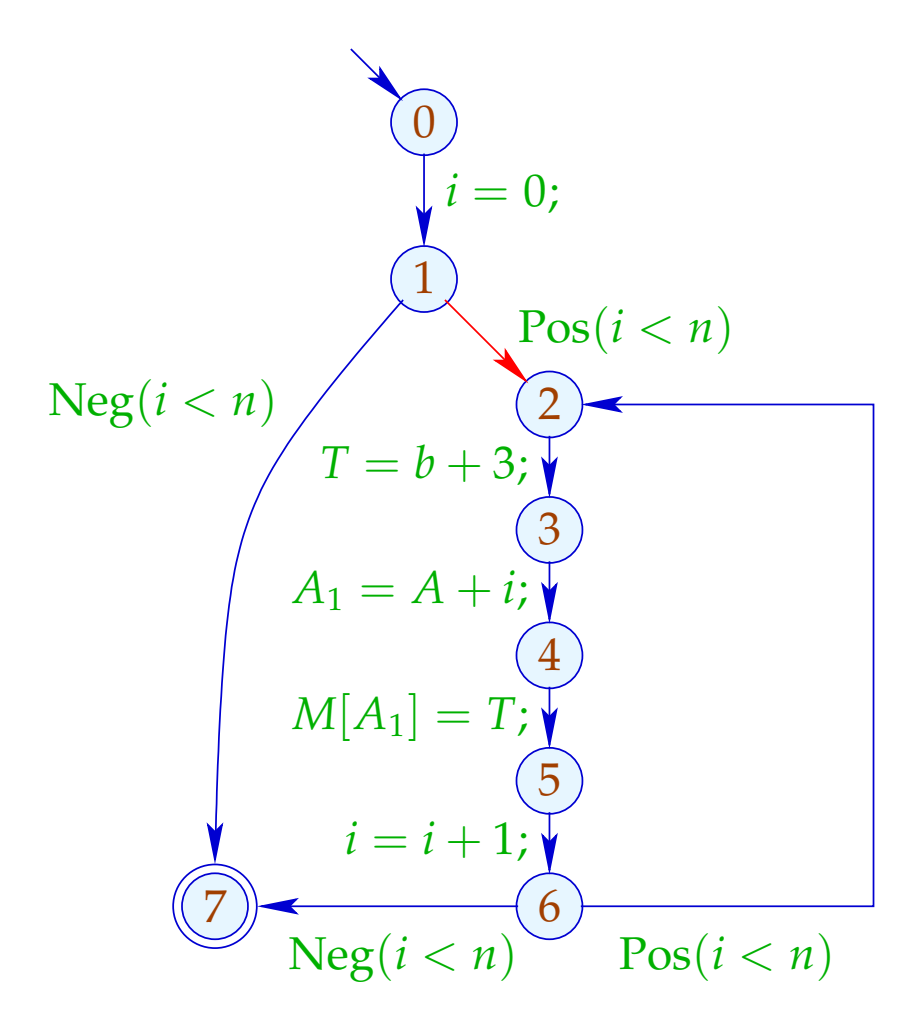

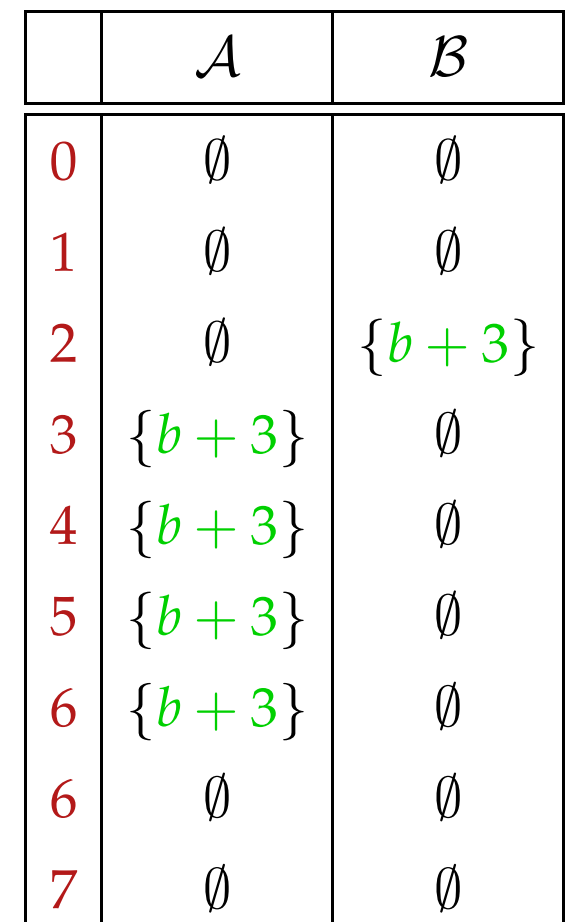

## Fazit:

- Beseitigung partieller Redundanzen kann loop-invarianten Code aus Schleifen heraus schieben :-))
- Das funktioniert nur für do-while-Scheifen :- (
- Um andere Scheifen zu optimieren, wandeln wir sie in do-while-Scheifen um:

while  $(b)$  *stmt*  $\implies$  if  $(b)$ do *stmt* while (*b*);

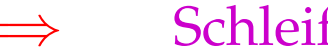

## Problem:

Haben wir das Quell-Programm nicht (mehr) zur Verfügung, müssen wir nachträglich die Schleifen (-köpfe) identifizieren ;-)

Prädominatoren

*u* prädominiert *v* , falls jeder Pfad <sup>π</sup> : *start* →<sup>∗</sup> *v* Knoten *u* enthält. Wir schreiben:  $u \Rightarrow v$ .

" $\Rightarrow$ " ist reflexiv, transitiv und anti-symmetrisch :-)

## Berechnung:

Wir sammeln die Knoten entlang Pfaden auf mithilfe der Analyse:

$$
\mathbb{P} = 2^{Nodes} , \qquad \sqsubseteq = \supseteq
$$

$$
[(-, -, v)]^{\sharp} P = P \cup \{v\}
$$

Dann ist die Menge  $P[v]$  der Prädominatoren:

 $\mathcal{P}[v] = \bigcap \{[\![\pi]\!]^\sharp \}$  {start}  $\mid \pi : start \rightarrow^* v$ }

Da die  $\left[\kappa\right]^\sharp$ ] distributiv sind, können wir die P[*v*] mithilfe von Fixpunkt-Iteration berechnen :-)

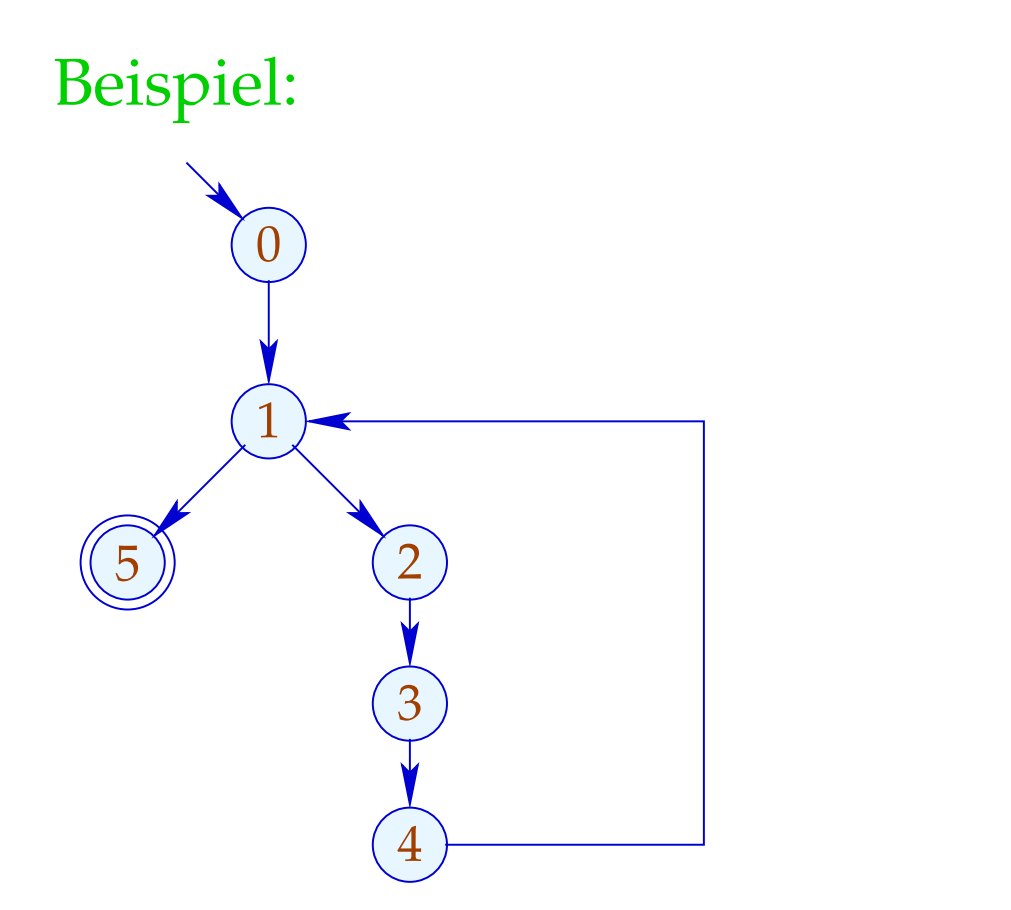

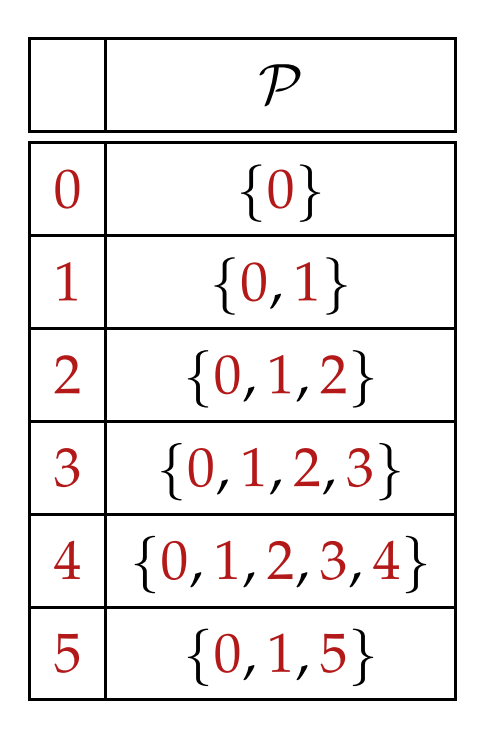

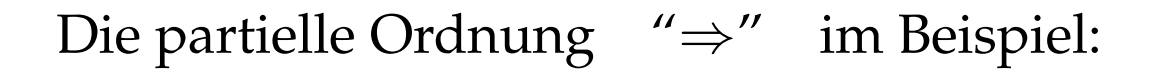

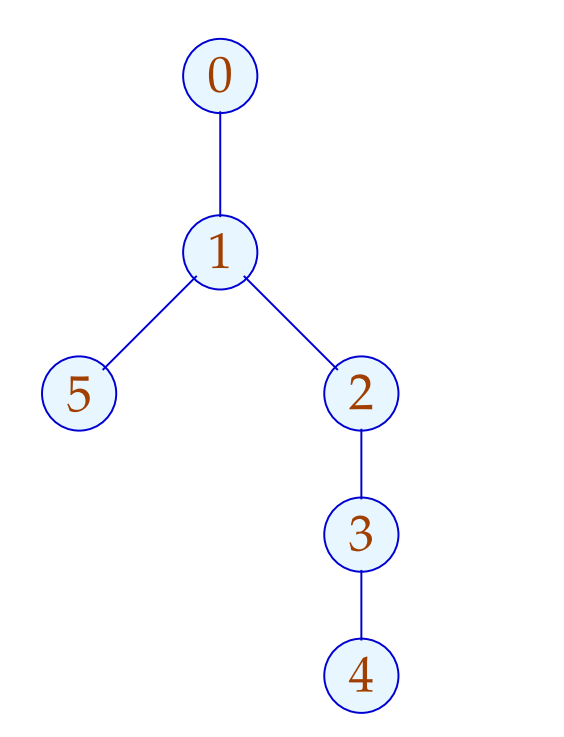

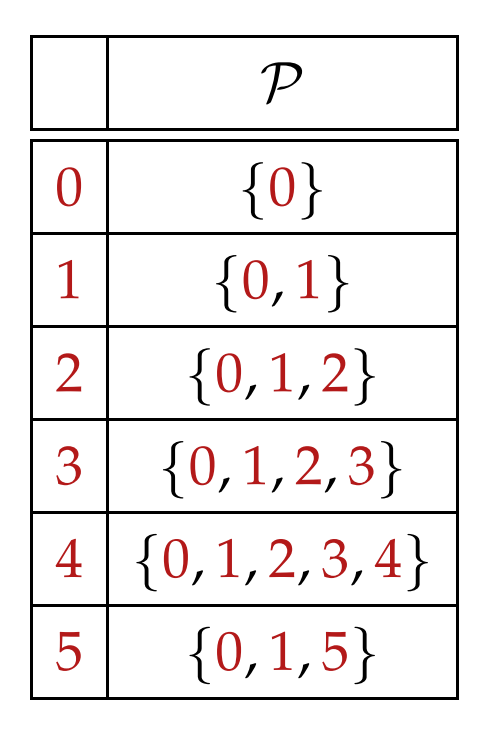

Offenbar ist das Ergebnis ein Baum :-) Tatsächlich gilt:

#### Satz:

Jeder Punkt *v* hat maximal einen unmittelbaren Prädominator.

#### Beweis:

#### Annahme:

Es gäbe  $u_1 \neq u_2$ , die *v* unmittelbar prädominieren.

Gälte  $u_1 \Rightarrow u_2$ , wäre  $u_1$  nicht unmittelbar.

Folglich müssen  $u_1, u_2$  unvergleichbar sein :-)

Nun gilt für jedes  $\pi : start \rightarrow v$ :

$$
\pi = \pi_1 \; \pi_2 \qquad \text{mit} \qquad \pi_1 : start \to u_1
$$

$$
\pi_2 : u_1 \to v
$$

Sind  $u_1, u_2$  aber unvergleichbar, gibt es einen Pfad: *start*  $\rightarrow^* v$ ohne  $u_2$ :

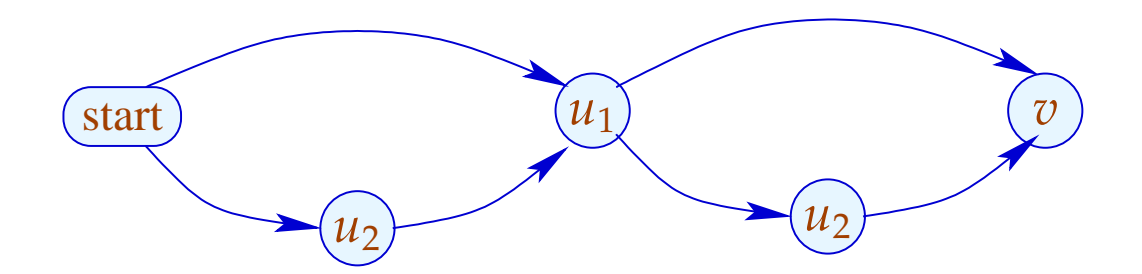

Nun gilt für jedes  $\pi : start \rightarrow v$ :

$$
\pi = \pi_1 \; \pi_2 \qquad \text{mit} \qquad \pi_1 : start \to u_1
$$

$$
\pi_2 : u_1 \to v
$$

Sind  $u_1, u_2$  aber unvergleichbar, gibt es einen Pfad: *start*  $\rightarrow^* v$ ohne  $u_2$ :

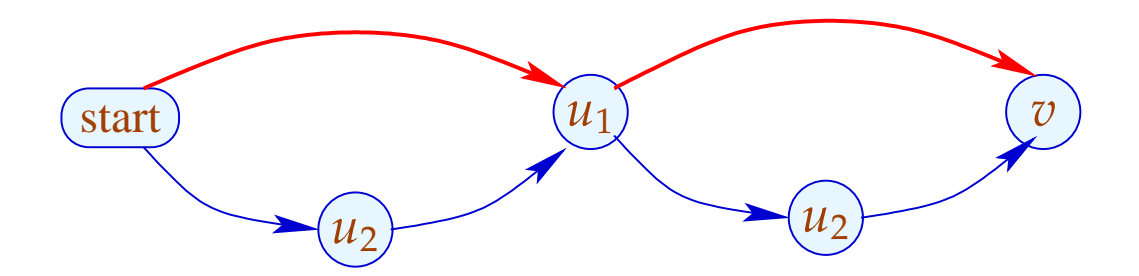

Beobachtung:

Der Schleifenkopf einer while-Schleife dominiert jeden Knoten des Rumpfs.

Einen Rücksprung vom Ende *u* zum Schleifenkopf *v* erkennt man daran, dass

 $v \in \mathcal{P}[u]$ 

:-)

Damit definieren wir:

### Transformation 7:

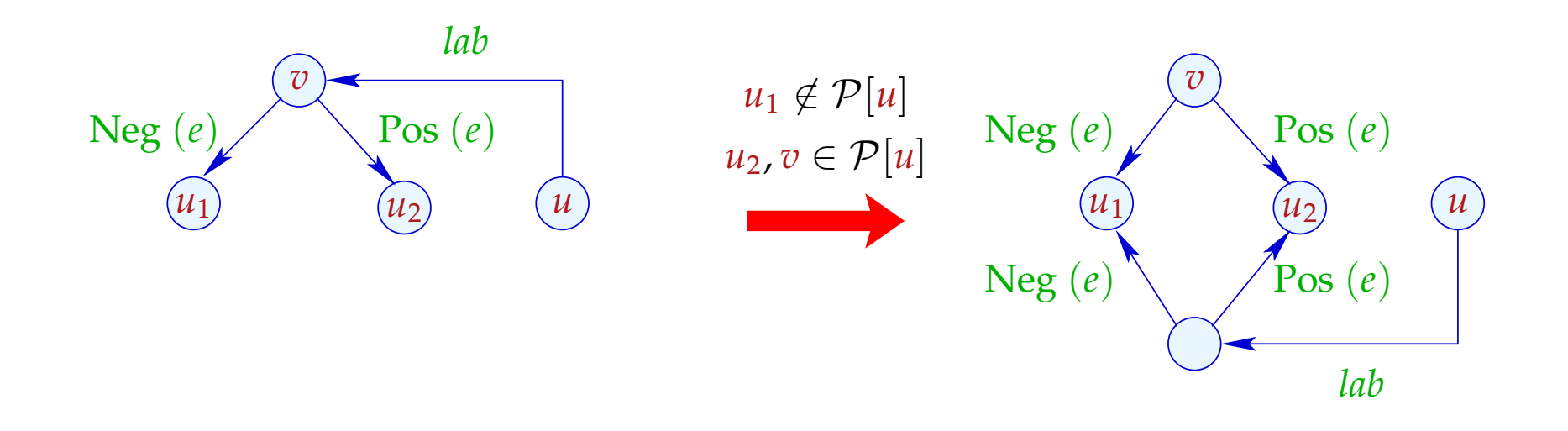

Wir duplizieren den Eintritts-Test an alle Rücksprung-Stellen :-)

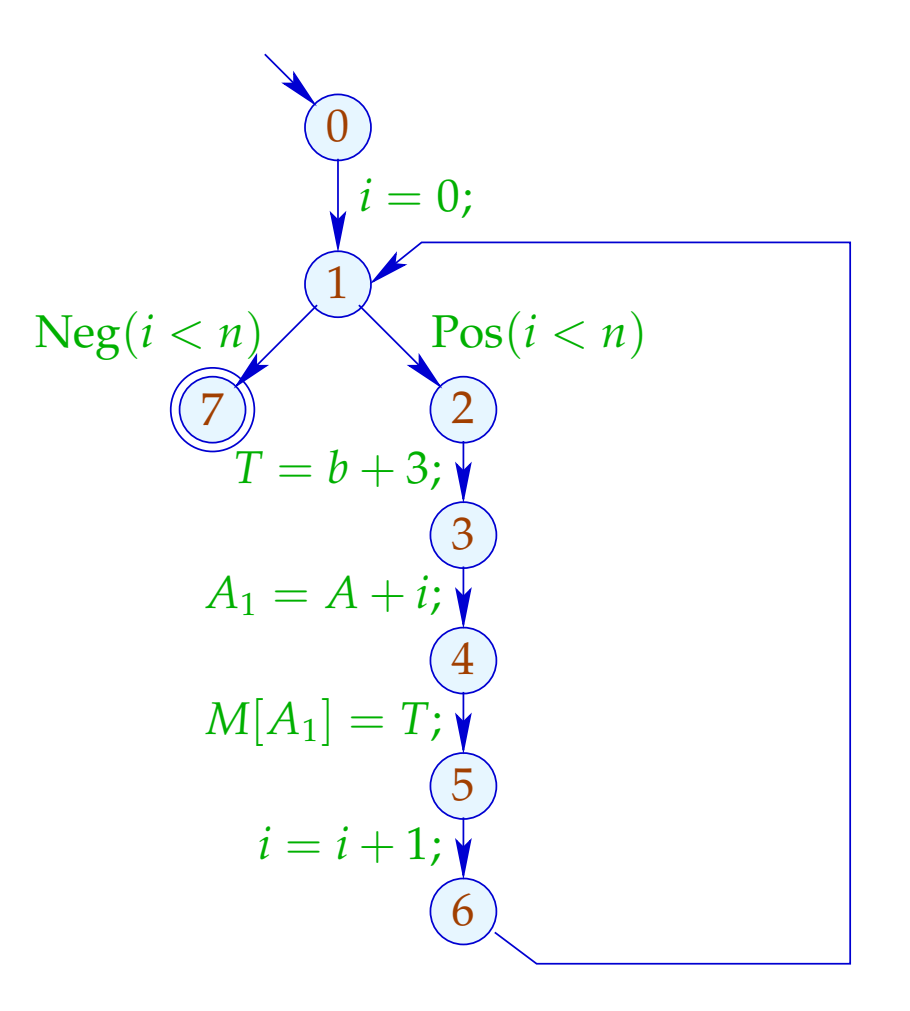

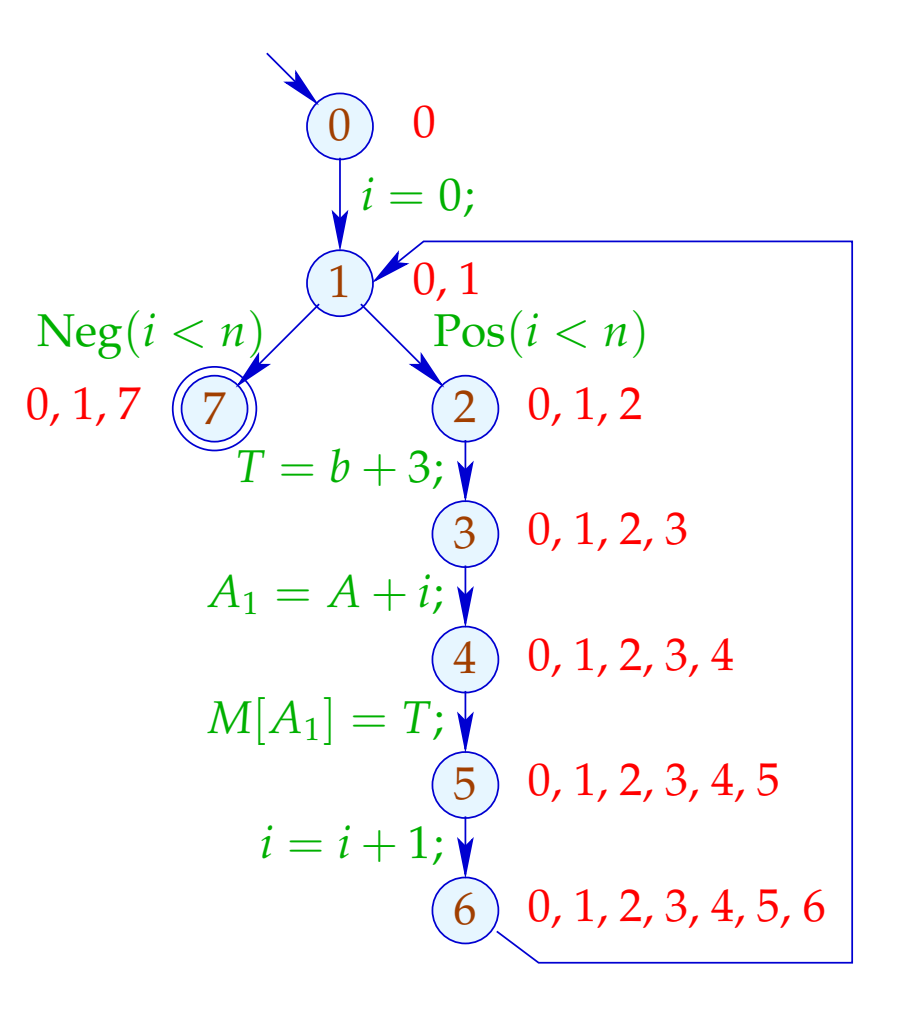

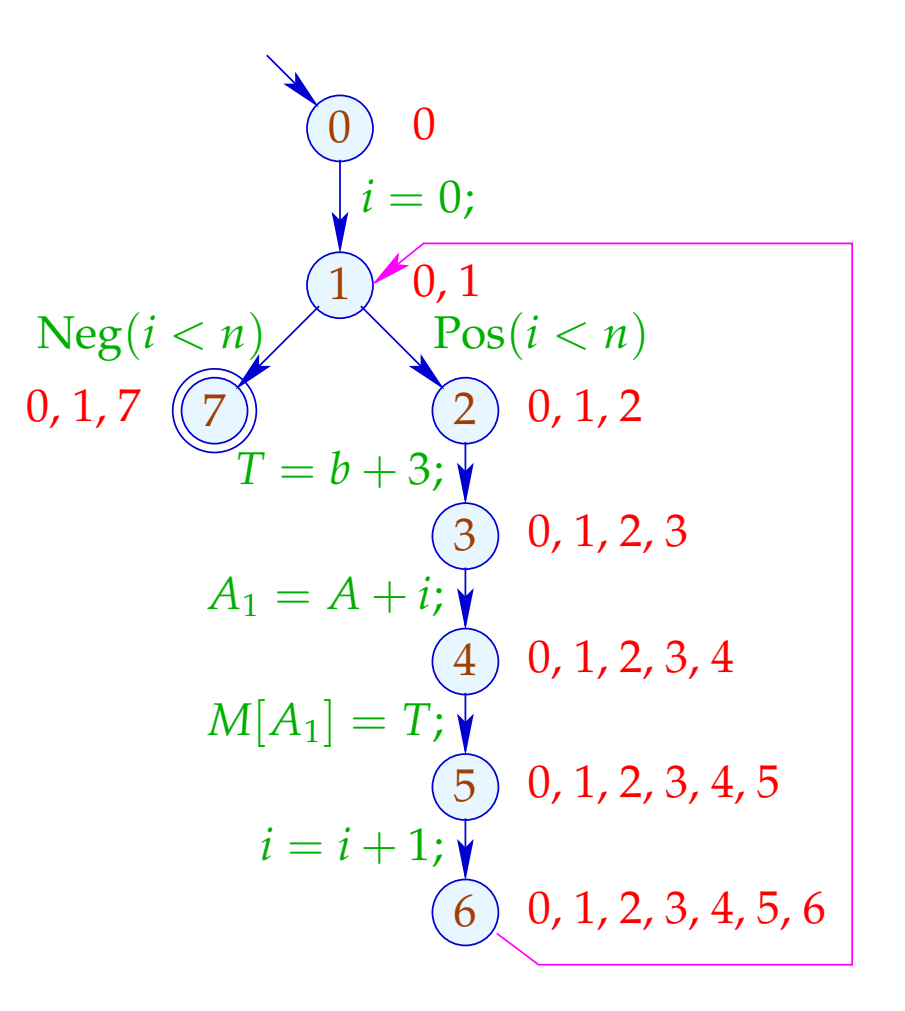

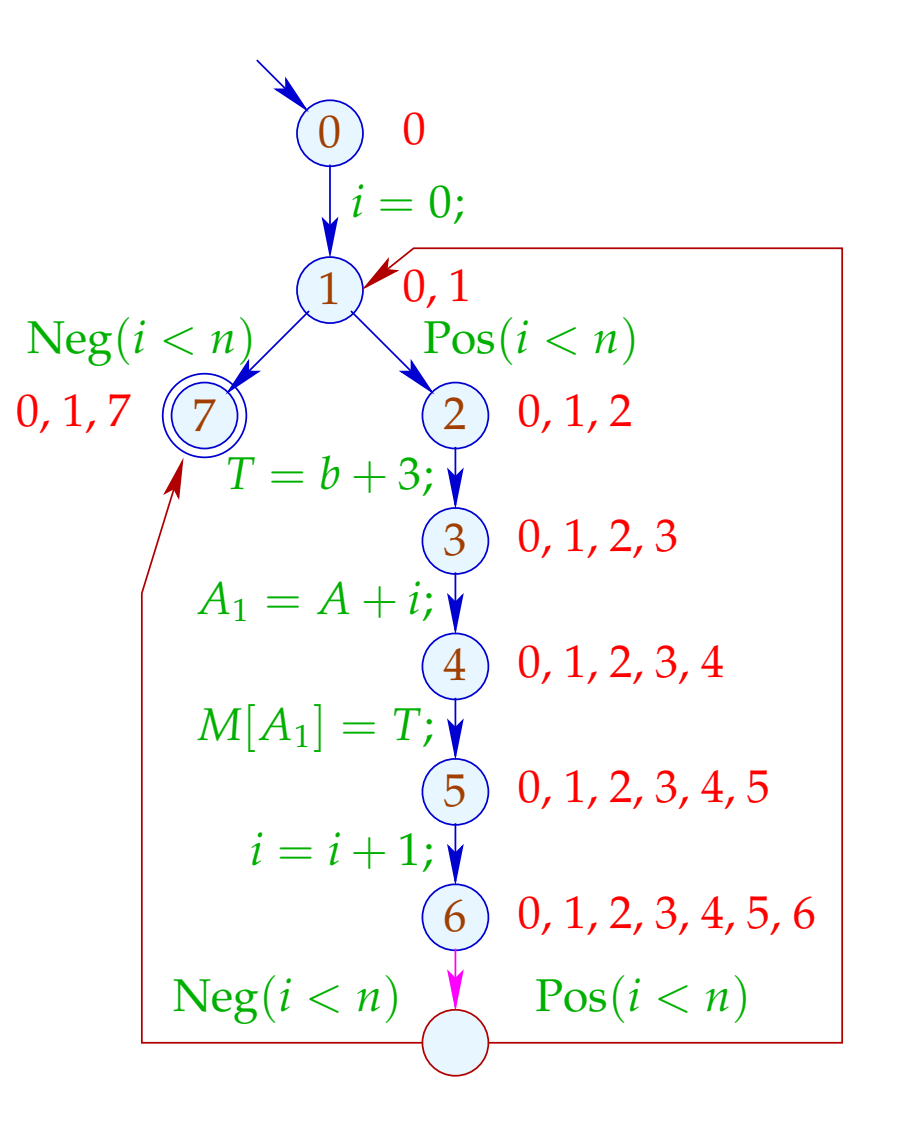

# Achtung:

Es gibt ungewöhnliche Schleifen, die so nicht rotiert werden:

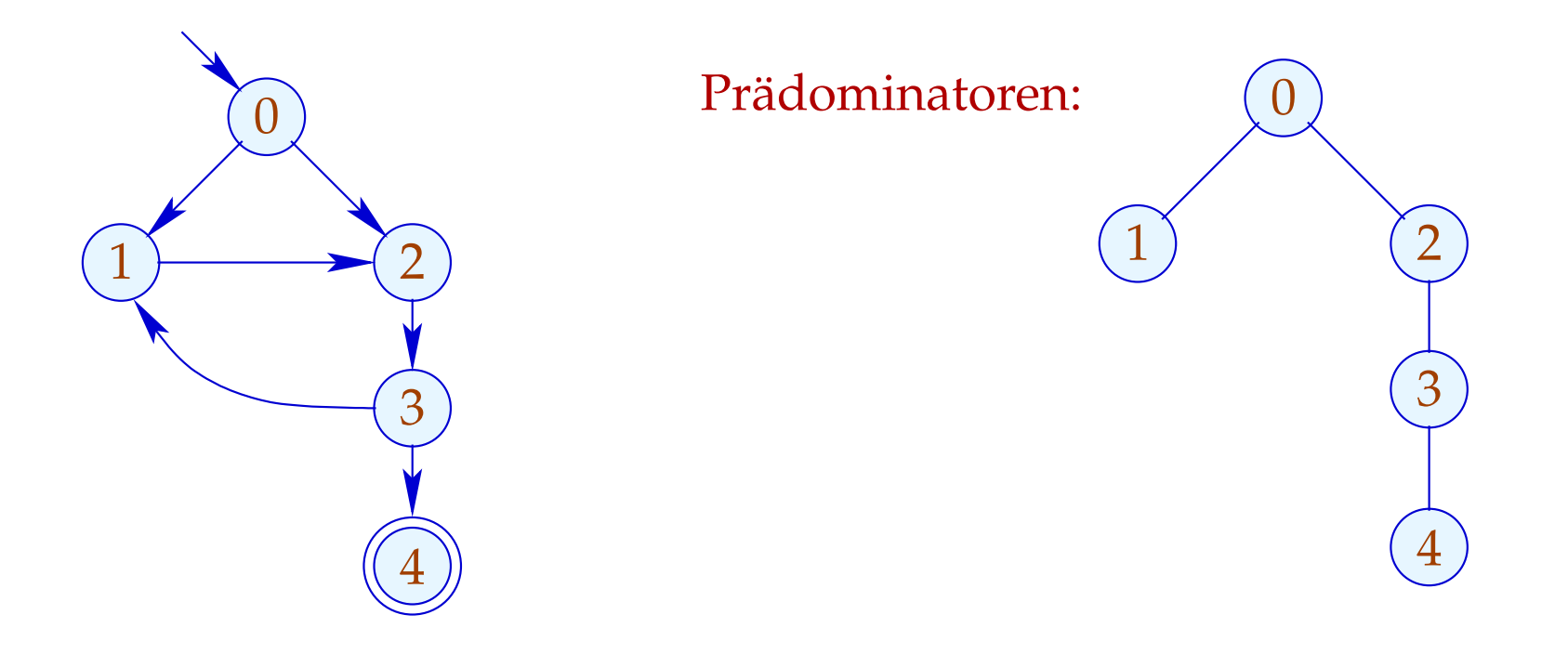

... leider aber auch gewöhnliche, die nicht rotiert werden:

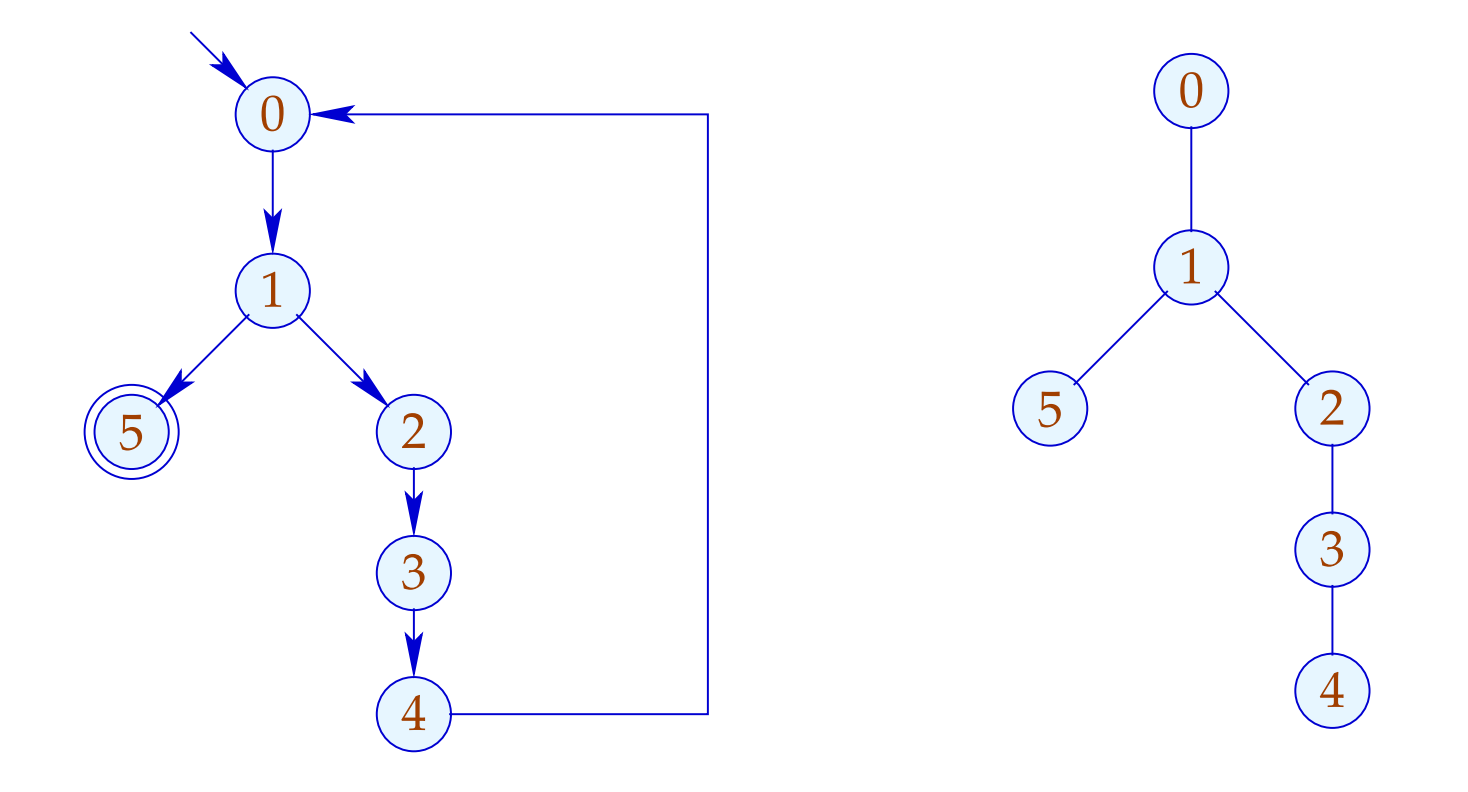

Hier müsste man den ganzen Pfad zwischen Rücksprung und Bedingung duplizieren :- (

... leider aber auch gewöhnliche, die nicht rotiert werden:

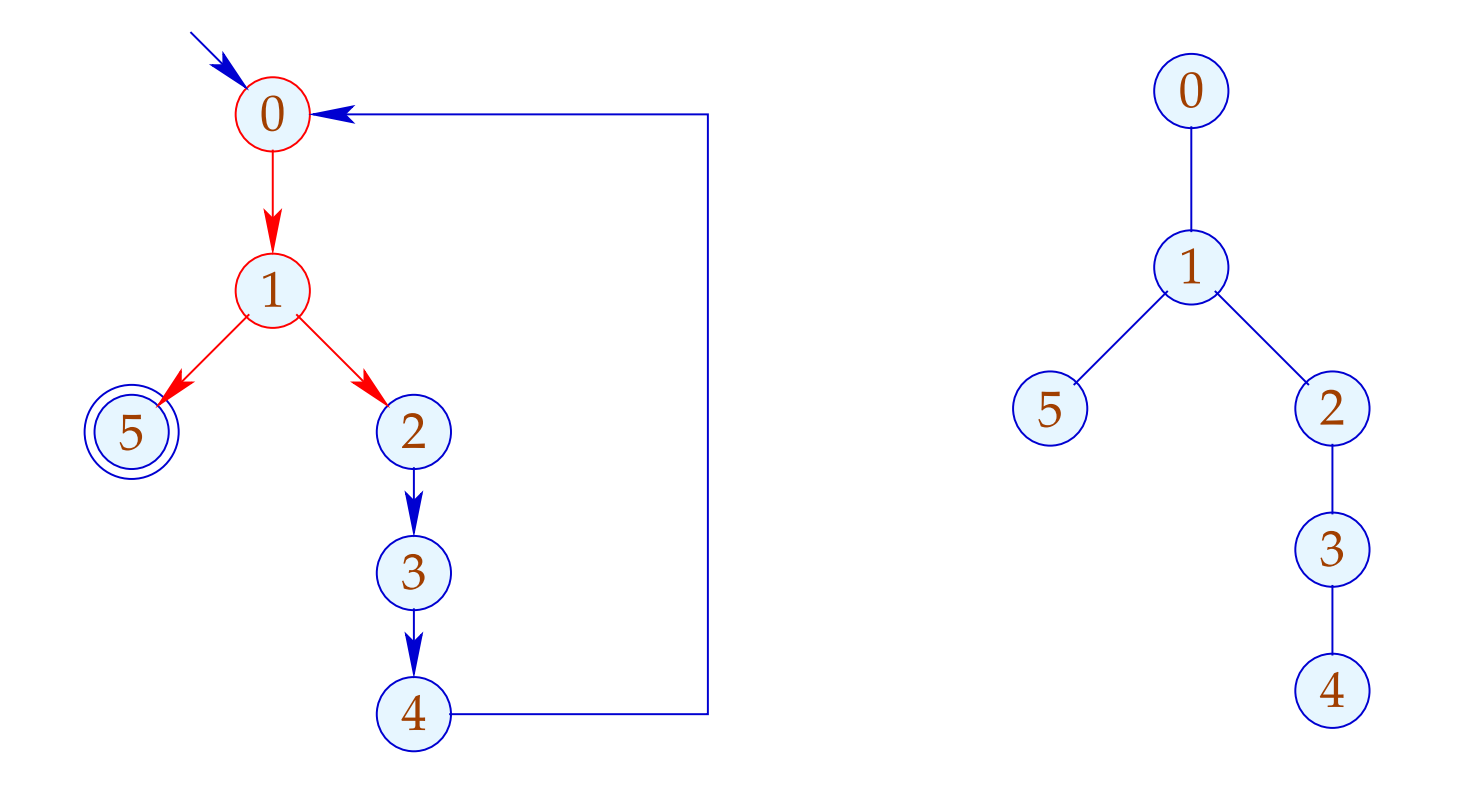

Hier müsste man den ganzen Pfad zwischen Rücksprung und Bedingung duplizieren :- (

... leider aber auch gewöhnliche, die nicht rotiert werden:

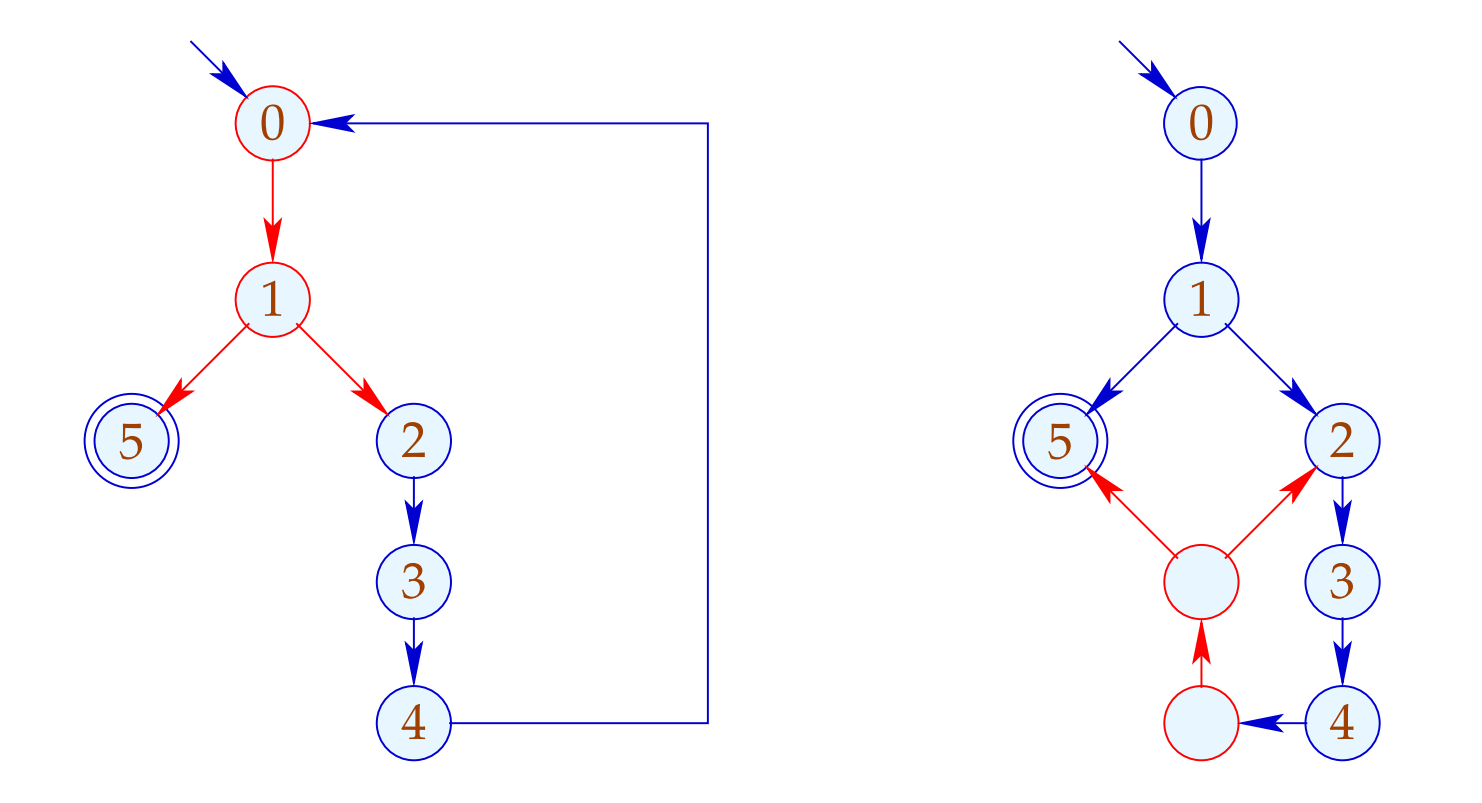

Hier müsste man den ganzen Pfad zwischen Rücksprung und Bedingung duplizieren :-)